# **Teacher's guide Ngā Pōti ā-Taiohi Youth Voting 2019 for the local government elections**

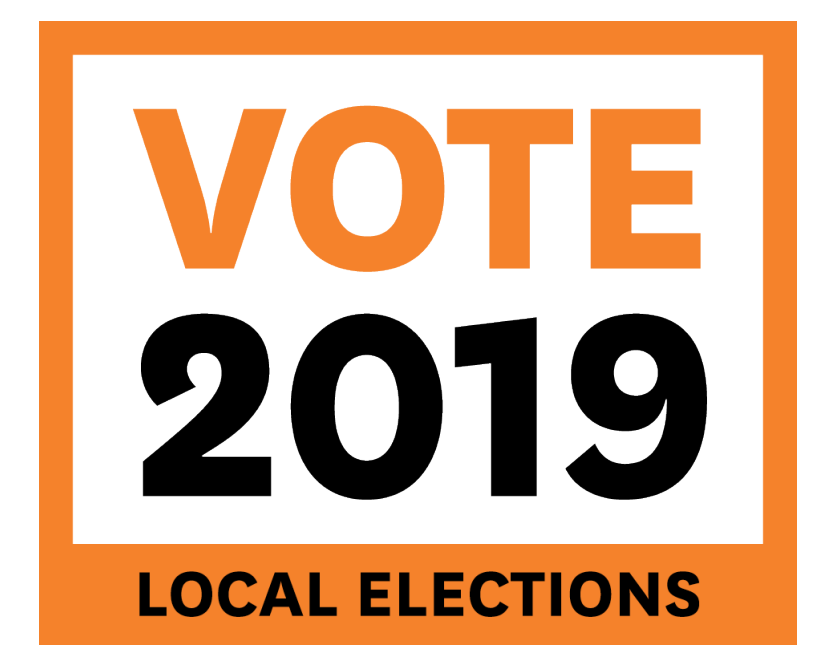

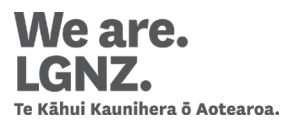

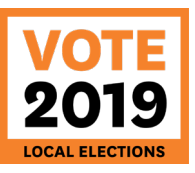

#### **Contents**

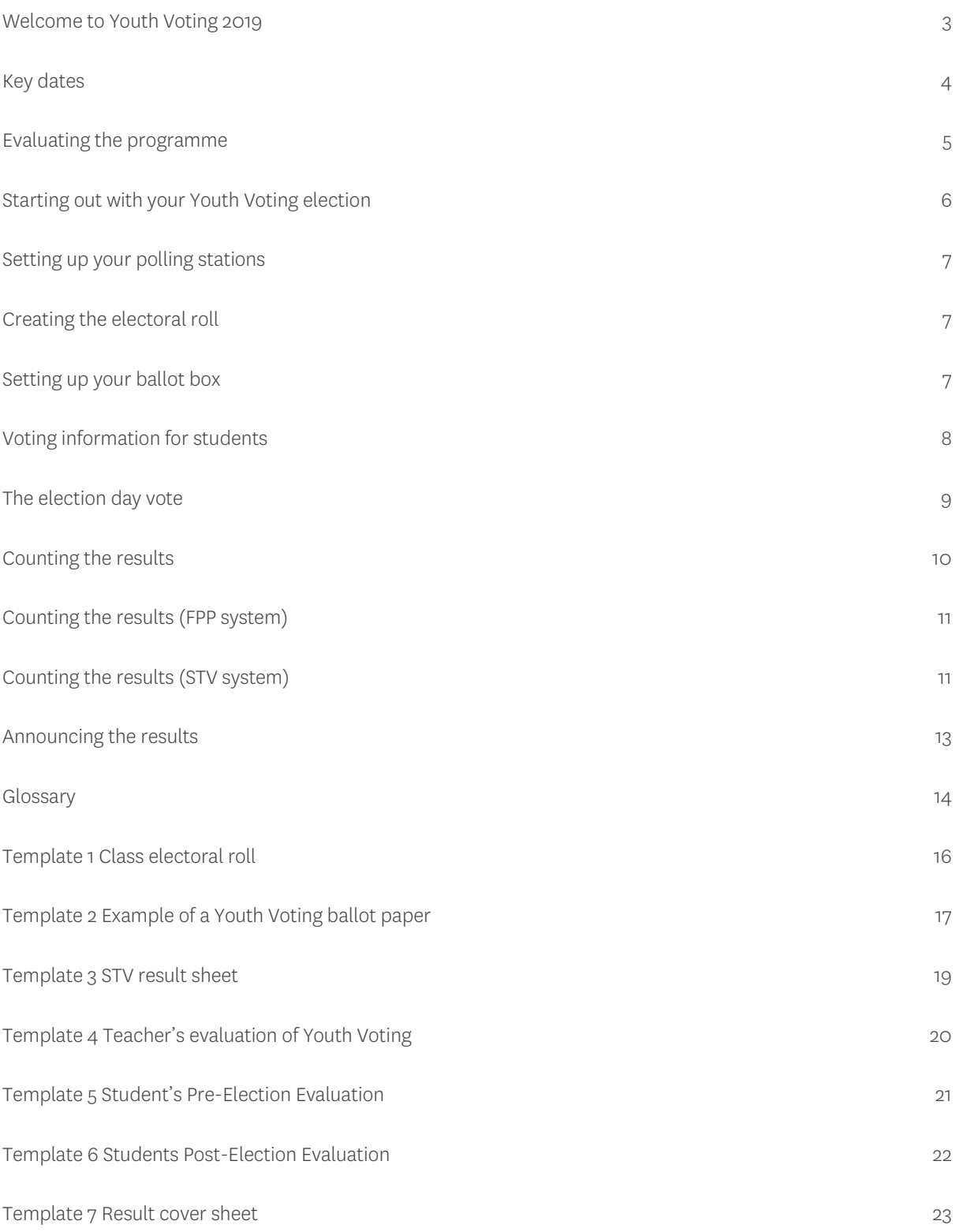

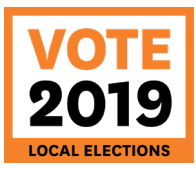

#### **Welcome to Youth Voting 2019**

It is wonderful that your school has chosen to participate.

This package contains all of the resources you need to carry out Youth Voting with your class:

- **This Youth Voting Guide;**
- How to make a ballot box for your class;
- A teacher evaluation form, which needs to be completed and returned by email (Template 4);
- Student evaluation forms (pre and post-election) for you to photocopy for your class, which need to be completed, and counted. The completed forms will need to be returned by email (Templates 5 and 6);
- A cover sheet to attach to your school's result sheet (Templates 7).

In addition, your school will be emailed PDFs of the Youth Voting ballot papers relevant to your school/area. Please photocopy a ballot paper for each class member.

You will need to photocopy an extra ballot paper as this becomes your school's Youth Voting result sheet. After the election, this result sheet will need to be attached to the cover sheet and emailed back to youth.voting@lgnz.co.nz. We will only need one result sheet per school.

If you would like any further information please contact Mike Reid, Principal Policy Advisor, LGNZ by phone on 04 924 1204 or by email at [mike.reid@lgnz.co.nz.](mailto:mike.reid@lgnz.co.nz)

The rest of this guide contains all of the information you need to conduct a successful Youth Voting election.

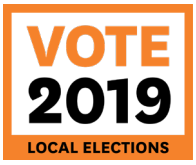

### **Key dates**

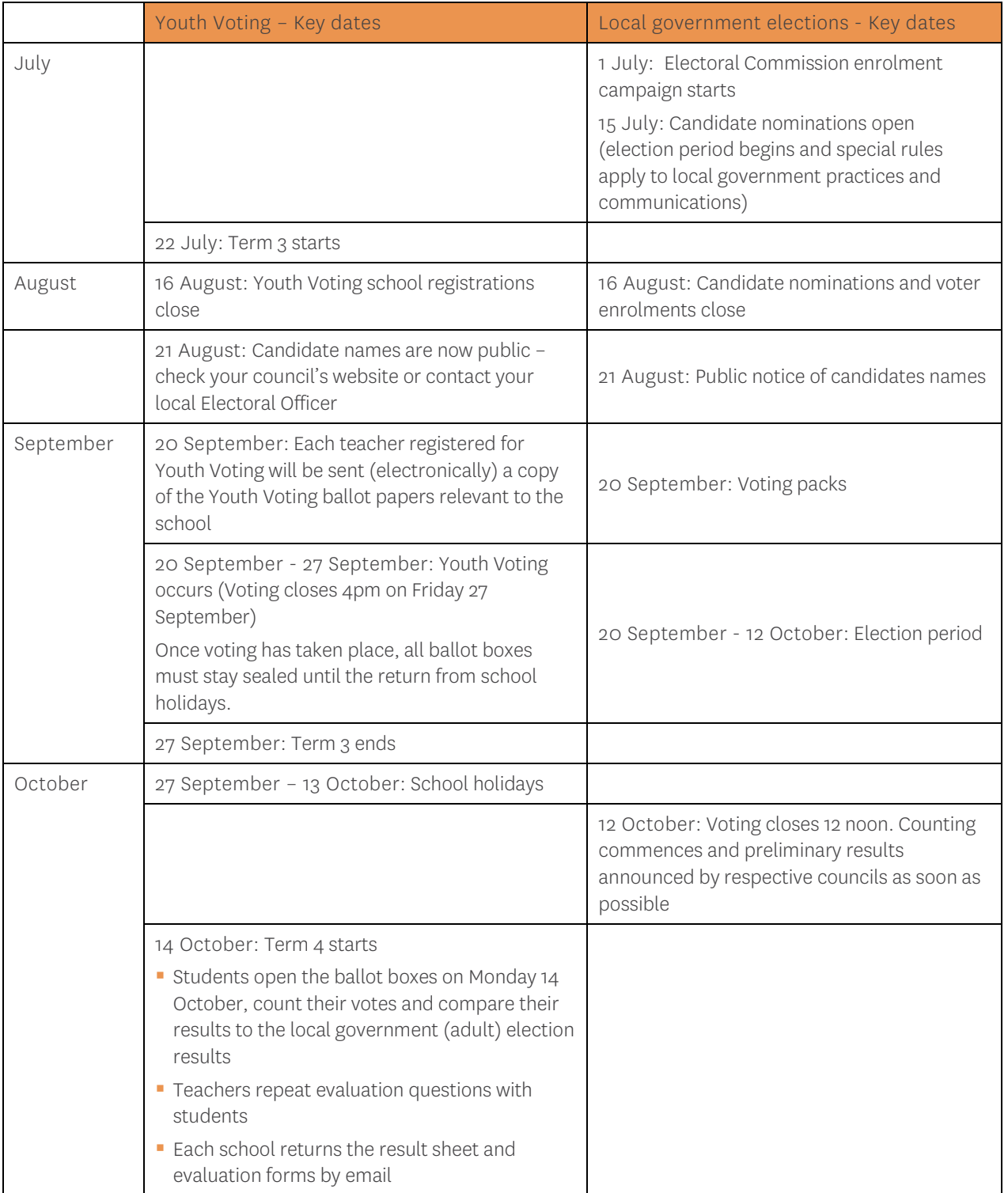

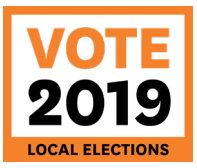

### **Evaluating the programme**

#### Teacher evaluation

Your feedback is very important to us, so we hope that you will complete the enclosed teacher's evaluation form (Template 1).

#### Student evaluations

In order for us to evaluate Youth Voting 2019, we would also like each student to complete the enclosed preelection student evaluation form (Template 5).

Once these are completed, please keep them safe, as we would like the same students to complete the enclosed post-election student evaluation form (Template 6) for comparison.

Please scan and send completed evaluation forms t[o youth.voting@lgnz.co.nz.](mailto:youth.voting@lgnz.co.nz)

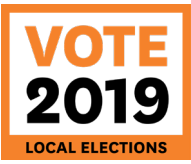

#### **Starting out with your Youth Voting election**

Hopefully you've already started preparations with your class for the upcoming Youth Voting election. Please contact your council to complement the learning opportunities made available through Youth Voting.

In the lead up to Youth Voting 2019, you may wish to appoint students to various roles to help run and manage the project. Encouraging students to be actively involved in this way will ensure that they are more engaged in the process. Some of the roles could include:

- Electoral Officer to oversee the event and ensure the entire election runs smoothly.
- Registrar of Electors to produce the electoral roll in time for the election (see page 7 on how to create an electoral roll) and oversee registration on election day (Template 1).
- Electoral Officials (1) to ensure the polling station is run effectively and correct procedure is followed. Electoral Officials can also help to advertise the election through distributing leaflets and creating posters saying 'VOTE HERE TODAY'.
- **Electoral Officials (2) to oversee any provisions for advance voting for those students who** know they will not be at school when Youth Voting is held, and to help count the votes on Monday 14 October.
- Journalist to take photos and write a small summary of the event. If you do take photos or write an article we would appreciate it if you could send a copy to us to put on the Youth Voting website.

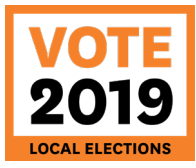

#### **Setting up your polling stations**

Students will need to know exactly where and when they need to go to vote on election day.

You can carry out the vote anytime during the week Friday 20 to Friday 27 September. Although the local government (adult) election is not until Saturday 12 October (and so technically Youth Voting could continue until Friday 11 October), Term 3 finishes on Friday 27 September and it is therefore necessary to conduct Youth Voting in the last week of the term. Ballot boxes must be sealed until Monday 14 October, the first day of Term 4.

You might want to make provisions for advance voting for those students who know they will not be at school on the day Youth Voting is held.

As this is a secret ballot, schools should ensure that pupils have access to private voting areas. You can create these through putting up partitions in the polling stations to create separate booths.

#### **Creating the electoral roll**

Your appointed Registrar of Electors will need to produce an electoral roll for your class. Using Template 1 on page 16, record each student's first name and surname, and allocate a registration number to each student from the left hand side of the roll.

On election day, as students turn up to vote:

- 1. ask their name;
- 2. rule a line through their name on the electoral roll with red pen;
- 3. write their allocated number in the top right hand corner of their ballot paper with a pen (this will ensure that voters are unable to vote twice).

#### **Setting up and making your ballot box**

You will need:

- an empty A4 photocopy paper box;
- **scissors**;
- cellotape; and
- **u** white paper (optional).

Preparing your ballot box:

- 1. Using the empty A4 photocopy paper box, cut out a rectangular slot of 13cm long and 1.5cm wide in the centre of the lid.
- 2. Put the lid back on the box and seal this with cellotape.
- 3. Once sealed, cover the box with white paper (optional), and put a sign on the front that says "Youth Voting".

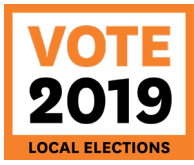

#### **Voting information for students**

You will need to explain various aspects of voting to your students prior to the election day.

- How to complete a ballot paper; how to fold the ballot paper, and where to put it in the ballot box.
- Depending on your local council, you may be required to explain the difference between the following electoral systems:

First Past The Post (FPP) – vote for one candidate only, by placing a tick in the circle next to the name of a candidate they wish to vote for. Most local councils will be using the FPP system.

Single Transferable Voting (STV) – instead of putting a tick beside the candidates they want to vote for, they rank candidates by putting a number in the box next to the name of a candidate they wish to vote for. So, a 1 after their first choice, 2 after their second choice, 3 after their third choice, and so on, for as many preferences as the voter wants to rank. There are six local councils in New Zealand using STV to elect members (see page 10).

- What elections (sometimes called 'issues') the students will be voting for. In addition to voting for the mayor and councillors, they may also be voting for community board or local board members. All of the positions and candidates will be on the same ballot paper.
- In addition, you'll need to explain the importance of a secret ballot and why their vote is important, by outlining the following:

Your vote is your choice: It is illegal for anyone to try to put pressure on you or to influence your vote, especially by threats or bribes. Although you are required by law to enrol to vote when you turn 18, you do not have to vote; it's your choice.

Your vote counts: It is an opportunity to have your say. Vote! Then your opinion is counted in the result.

Your vote is secret: No one should know who or what you have voted for. If you are blind or physically unable to make your vote, then a trusted person can help you.

Your vote is important: No one else sees things quite as you do, and what you think is important. Consider the issues and vote for the candidate that represents your ideas. You may contact the candidates and see who will best represent your viewpoint.

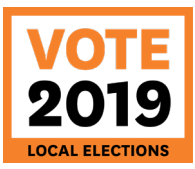

#### **The Election Day vote**

As students enter the polling station they need:

- 1. their names to be marked off on the electoral roll by the appointed Registrar of Electors;
- 2. to be given their ballot paper; and
- 3. to be directed to the nearest vacant polling booth, where they can vote in private.

An example of Youth Voting ballot paper is attached for your information (Template 2).

Once students have cast their vote, they place their ballot paper in the ballot box.

Please support students to encourage their friends and classmates to turn up to vote and make their vote count!

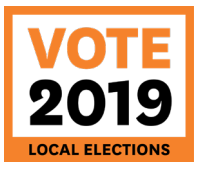

#### **Counting the results**

After the adult local government elections have closed (Saturday 12 October), the Youth Voting votes need to be counted on Monday 14 October. Encourage class participation in the count so that students can see and understand the process. To undertake the count you will need to:

- **a** appoint Electoral Officials to help count the votes on Monday 14 October;
- **open the sealed ballot box;**
- **E** count the number of ballot papers. This should correspond to the number of ballot papers issued on election day (you can check this against your electoral roll);
- **u** write down the number of ballot papers;
- **•** put all the ballot papers that have not been completed correctly into a separate pile. If you are unable to discern whom they intended to vote for, they are invalid (you will need to look at each election featured on the ballot paper and judge accordingly);
- **start counting.**
- **If your council is one of those listed below, you will need to use the Single Transferable Voting** (STV) system to count (see page 11):
	- Kaipara District Council;
	- Tauranga City Council;
	- Ruapehu District Council;
	- New Plymouth District Council;
	- Palmerston North City Council;
	- Kapiti Coast District Council;
	- Porirua City Council;
	- Wellington City Council;
	- Greater Wellington Regional Council;
	- Marlborough District Council; or
	- Dunedin City Council.

All other city and district councils use the First Past the Post (FPP) system to count (see page 11).

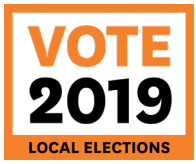

#### Counting the results under the First Past the Post (FPP) system:

- 1. Taking each election in turn (e.g. mayor, council etc), sort the ballot papers into piles for each of the various candidates.
- 2. The votes for each candidate should be counted and recorded. The total of all candidates' votes should equal the total votes cast. Another Electoral Official should then recount the same pile to ensure the result is correct.
- 3. The candidate(s) with the most votes win(s) the election.
- 4. Carry out the same process for every position featured on your ballot paper.
- 5. Once your class results sheet is completed, give it to your school's Electoral Officer in order for him/her to collate the overall school results.
- 6. Your school's Electoral Officer is responsible for sending in the overall school results to us.

#### Counting the results under the Single Transferable Voting (STV) system:

In 2019, STV will be used to elect members of these city and district councils: Dunedin City Council, Kāpiti Coast District Council, Marlborough District Council, Palmerston North City Council, Porirua City Council, Wellington City Council, Greater Wellington Regional Council, Kaipara District Council, Tauranga City Council, Ruapehu District Council, and New Plymouth District Council.

Counting STV votes is more complicated than FPP votes. Although you'll be using a manual system to count your class STV votes, in reality the votes are processed on a computer. Therefore, although the steps set out below are similar to methods used by a computer, they are not identical.

We suggest your school attempts to count the results for the Mayor, as STV is easier to use when electing one person. We will count your remaining votes. Please collect all your class voting documents and email them back to [youth.voting@lgnz.co.nz](mailto:youth.voting@lgnz.co.nz) on Monday 14 October.

Using the result sheet referred to below (Template 3 of this guide), complete the following steps:

- 1. Set up the counting table: Along one long edge of the table, place a label for each candidate and one for 'non-transfers'. You need room in front of each label for two piles of voting documents.
- 2. From the electoral roll count the number of people who have voted. Write this number in the 'received' votes at the top right of the STV result sheet.
- 3. Check each ballot paper to make sure that it has been correctly filled in. Correctly filled in means that:
	- a) there is a 1 against one candidate; and
	- b) If there are more numbers, they are sequential (2, 3, 4, and so on).

Put all that have not been filled in correctly into a separate pile – these are the invalid papers.

- 4. Count the number of valid ballot papers and the number of invalid ballot papers and record on the STV result sheet. Add the two together, and check this total number against the number of votes received to be sure you have all of the ballot papers.
- 5. Calculate the quota needed in order for a candidate to be elected. To do this, take the total number of valid votes and then divide it by the number of seats to be filled +1. Add one to this answer to get the quota.

For example: 40 student votes/ (one position for mayor +1) +1 = 21 is the quota

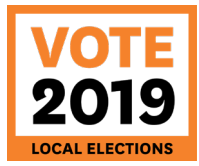

- 6. Sort all valid ballot papers into piles by first preference (1), in front of the appropriate candidate label on the counting table.
- 7. Count all of the first preferences for each candidate and record on the STV result sheet.
	- a) Check each count.
	- b) Total the votes received for all candidates and write in the 'valid votes' row at the bottom of the column. Check that the total is the same as the total number of valid ballot papers.
- 8. Has any candidate reached the quota? If no, go to a) below. If yes, go to b) below.
	- a) If no, then eliminate the candidate with the fewest votes. On the STV result sheet write 'out' in the next 'action/transfer' column beside that candidate and draw a line through all unfilled columns to the right.
		- i) Re-allocate this candidate's votes. To do this look at each ballot paper in the pile for that candidate and place it in a pile for the candidate with the next preference. Keep these transfers in a pile in front of the votes that candidate has already received. If the next preference is for a candidate that has been eliminated, keep moving through preferences until you find a candidate who is still in the contest. If there are no further preferences marked, put them in the 'non-transfer' pile.
		- ii) Count the number in each new pile (including non-transfer), check the count and write on the STV result sheet in the 'action/transfer' column. Total the number of votes in this 'action/transfer' column and write in the 'transferred votes' row. Check that this number is the same as the number received by the candidate that has just been eliminated.
		- iii) Once you are sure of the numbers, add the ballot papers in each new pile to the existing pile of ballot papers for each candidate. Put a blank sheet of paper on top of each pile (using another colour can be useful). This step is a precaution against forgetting to keep the transferred papers in a separate pile before counting them.
		- iv) Add the new votes to the total already received by each candidate and record on the result sheet in the next 'round' column. Add the totals for all candidates (but not the nontransfers) and record on the STV result sheet at the bottom of the column in the 'valid votes' row.
		- v) Add the number of valid votes to all previous non-transfer totals and check this number against the original number of valid votes (top right corner).
		- vi) Re-calculate the quota. Divide the total for all candidates (in the previous step) by [number of positions to be filled + 1] then add 1 to the answer to get the quota. Record the new quota on the STV result sheet at the bottom of that column. If there were any non-transfers in the last round it will be a lower value than the previous quota; if there were no non-transfers, it will be the same value as in the last round.
		- vii) Return to the top of instruction 8 above.
	- b) If yes, that candidate is elected. Record the winner on the result sheet. The count is now finished.

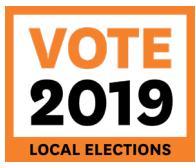

### **Announcing the results**

- **CON** Monday 14 October, analyse the results.
- **As soon as possible, announce the Youth Voting results in class and compare them to the actual** local government (adult) election results. You can view the results of the adult election on your council website.
- **Complete the Youth Voting result sheet (see instructions page 3), attach the cover sheet** (Template 7), and forward to **youth.voting@lgnz.co.nz** (optional).
- **Complete the teacher evaluation form (Template 4).**
- Get each student in your class to complete the post-election student evaluation form (Template 6).
- **Email the following documents to [youth.voting@lgnz.co.nz:](mailto:youth.voting@lgnz.co.nz)** 
	- Teacher evaluation form:
	- Scans of students pre-election evaluation forms;
	- Scans of students post-election evaluation forms; and
	- Youth Voting results sheet (cover sheet attached).
- If you have any photographs or publicity from your election, please email it to [youth.voting@lgnz.co.nz](mailto:youth.voting@lgnz.co.nz) so we can promote it through our website.
- Discuss what worked and what didn't, and how we can improve upon it in time for next year's Parliamentary Elections!

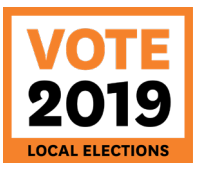

#### **Youth Voting Glossary**

#### Issues

The various elections taking place, e.g. mayoral election, local council election, community board election. Each of these elections is referred to as an 'issue'.

#### Ballot box

The box at a polling station that voters place ballot papers into. The ballot box is sealed before voting commences, and cannot be opened until after the close of voting.

Ballot paper The paper on which voters mark their choice at the election.

#### Electoral roll

The list of all the students in a class compiled by class-appointed Registrar of Electors.

#### Single Transferable Voting (STV)

An electoral system where voters rank candidates in order of preference. To get elected, candidates need to reach a quota of the votes. This is based on the total number of votes cast and the number of people needed to be elected to fill all the vacant positions.

First Past the Post (FPP)

An electoral system where voters place a tick next to the names of the candidate you are voting for. The candidate with the most votes wins.

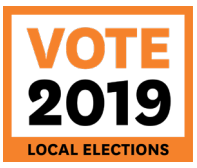

### **Templates**

The following templates have been designed for teachers to photocopy as required.

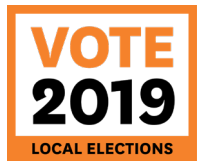

### **Template 1 – Class electoral roll**

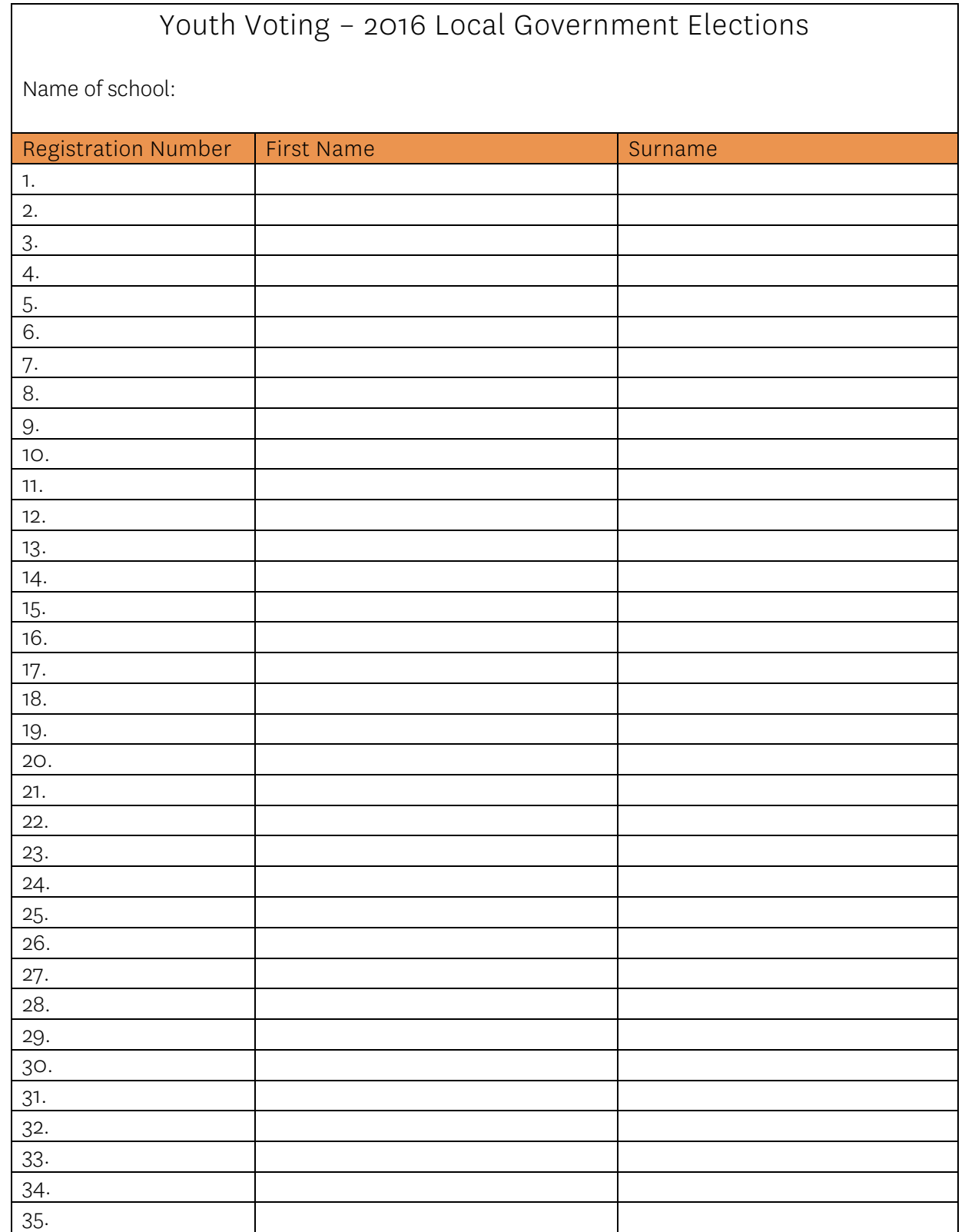

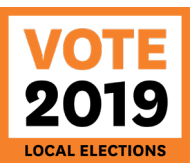

## **Template 2 – Example of 2016 Youth Voting ballot paper**

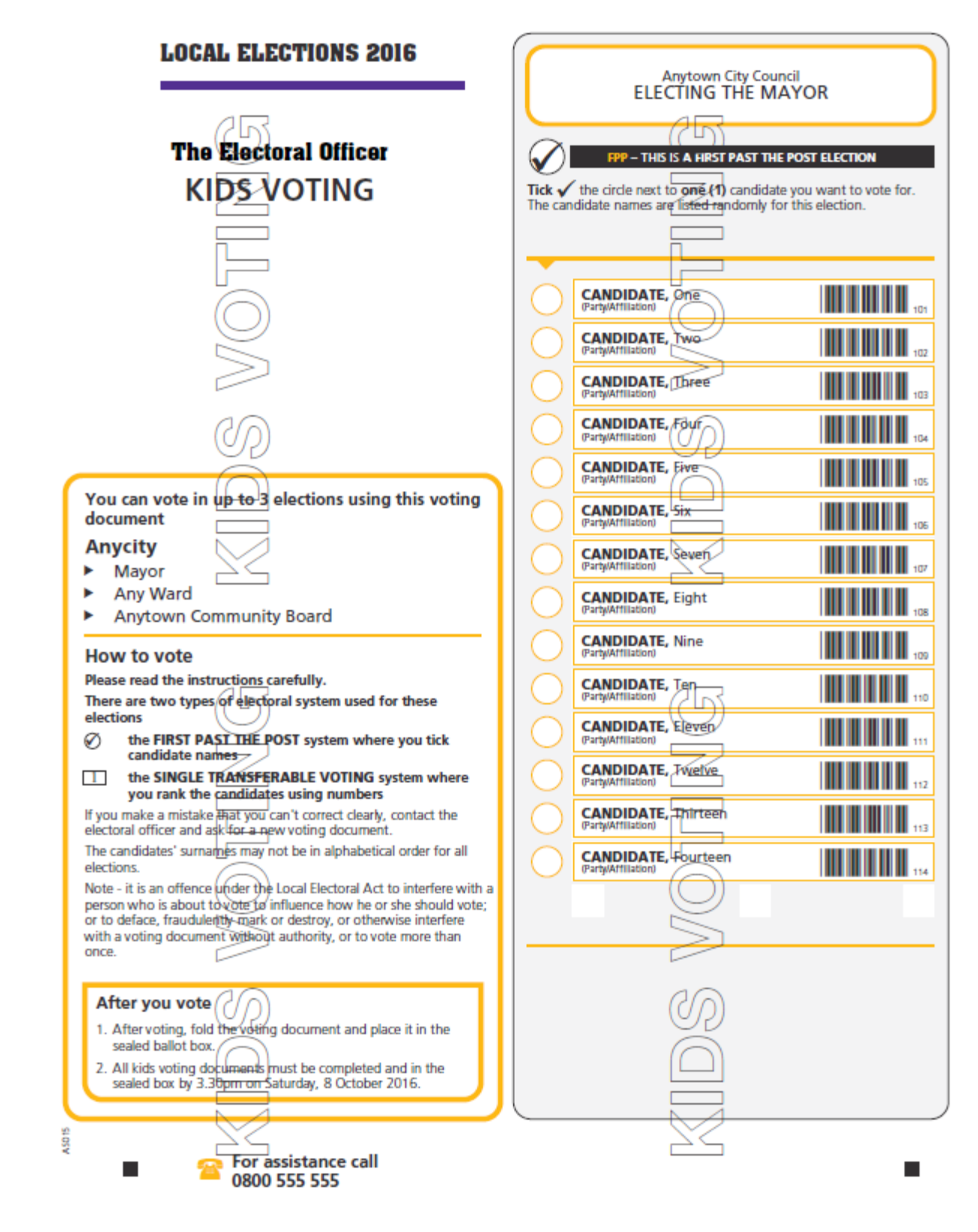

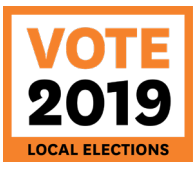

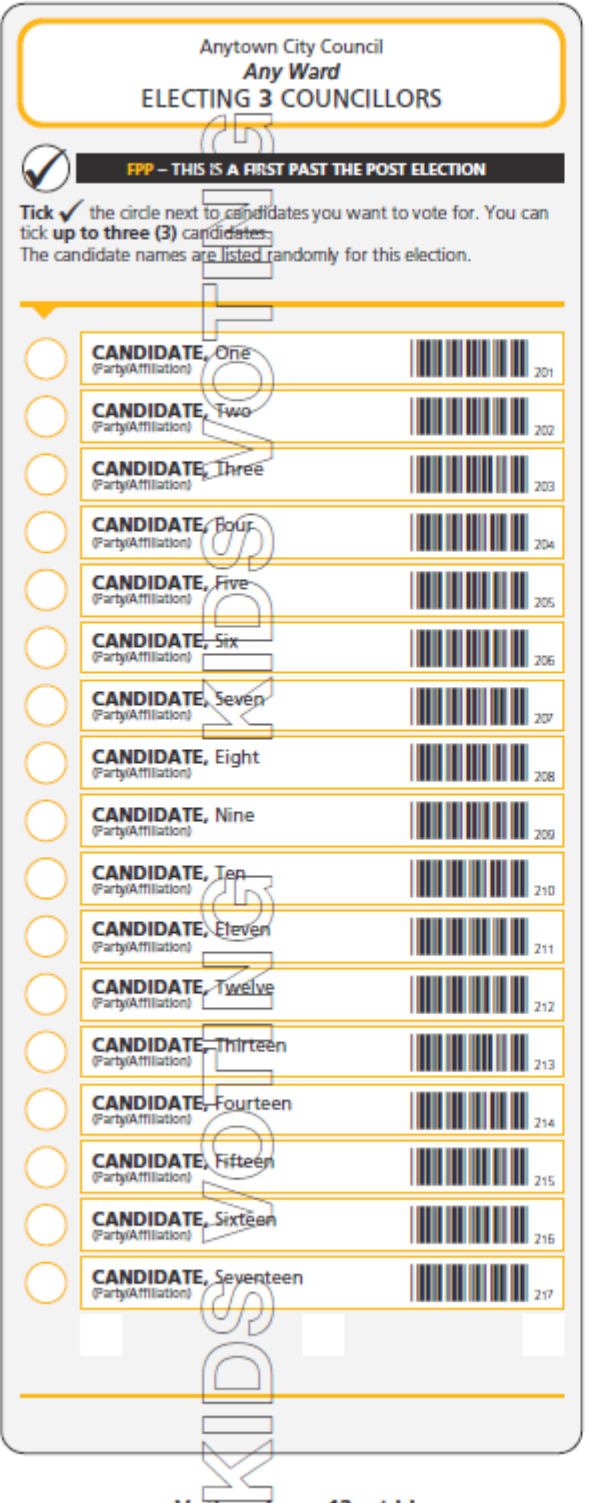

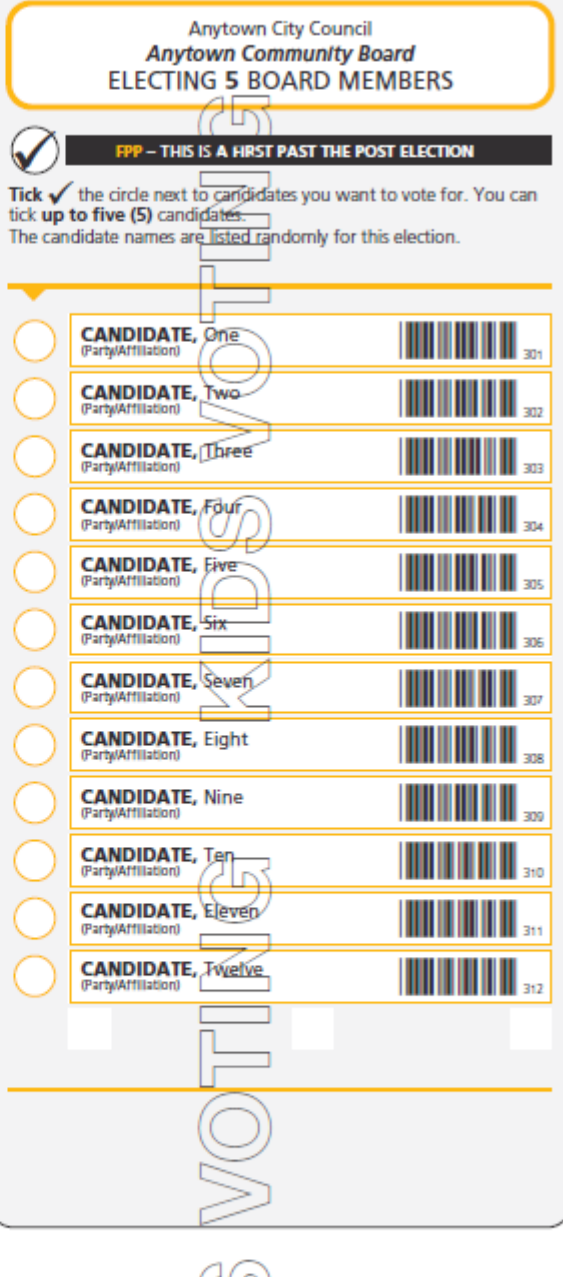

ţ

í

j

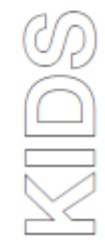

 $\blacksquare$ 

 $\blacksquare$ 

Voting closes 12 midday,<br>Saturday, 8 October, 2016

 $\blacksquare$ 

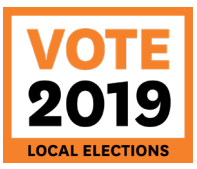

### **Template 3 – STV result sheet**

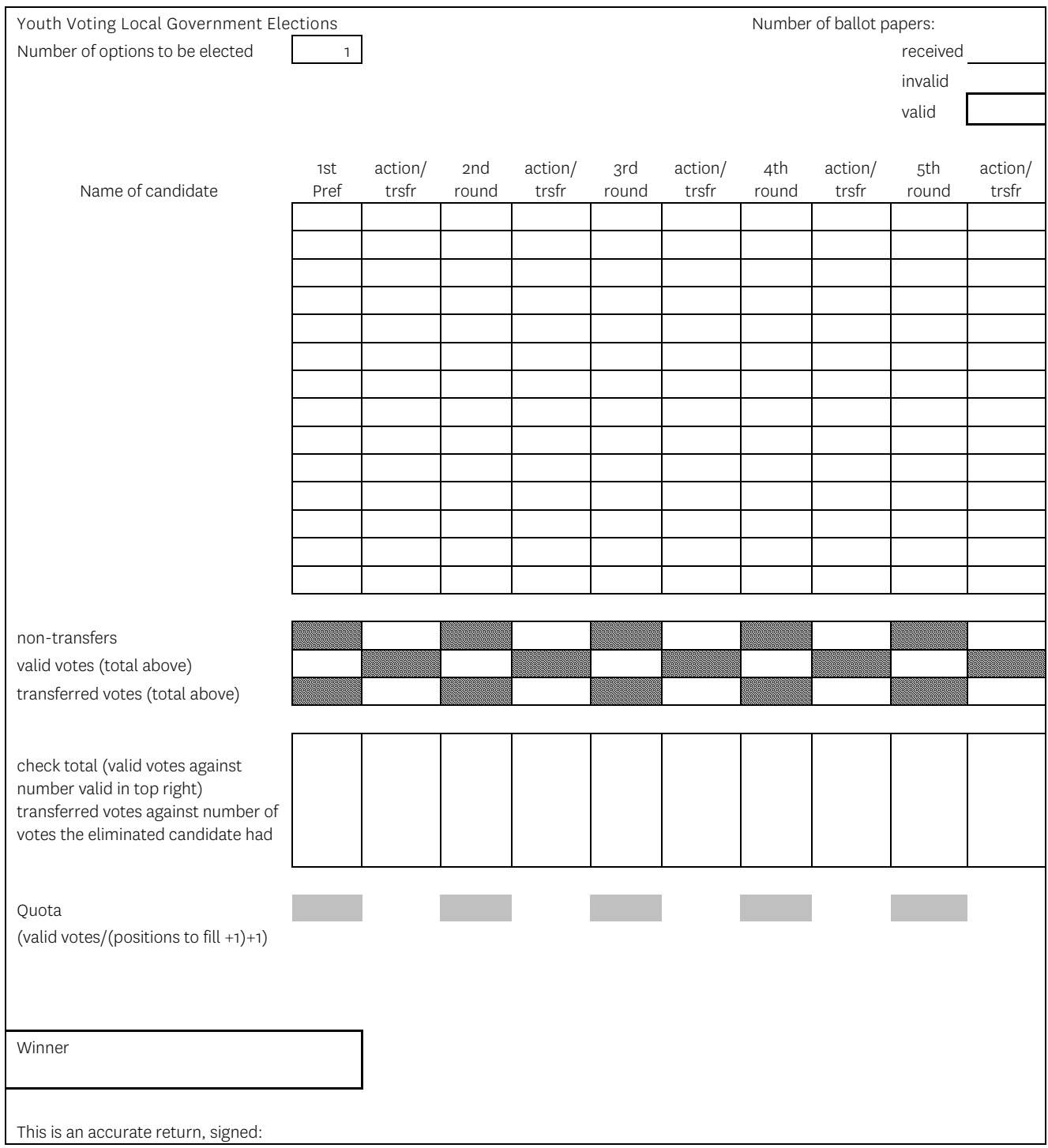

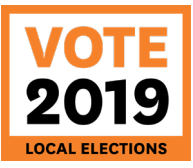

### **Template 4 –Teacher's evaluation of Youth Voting**

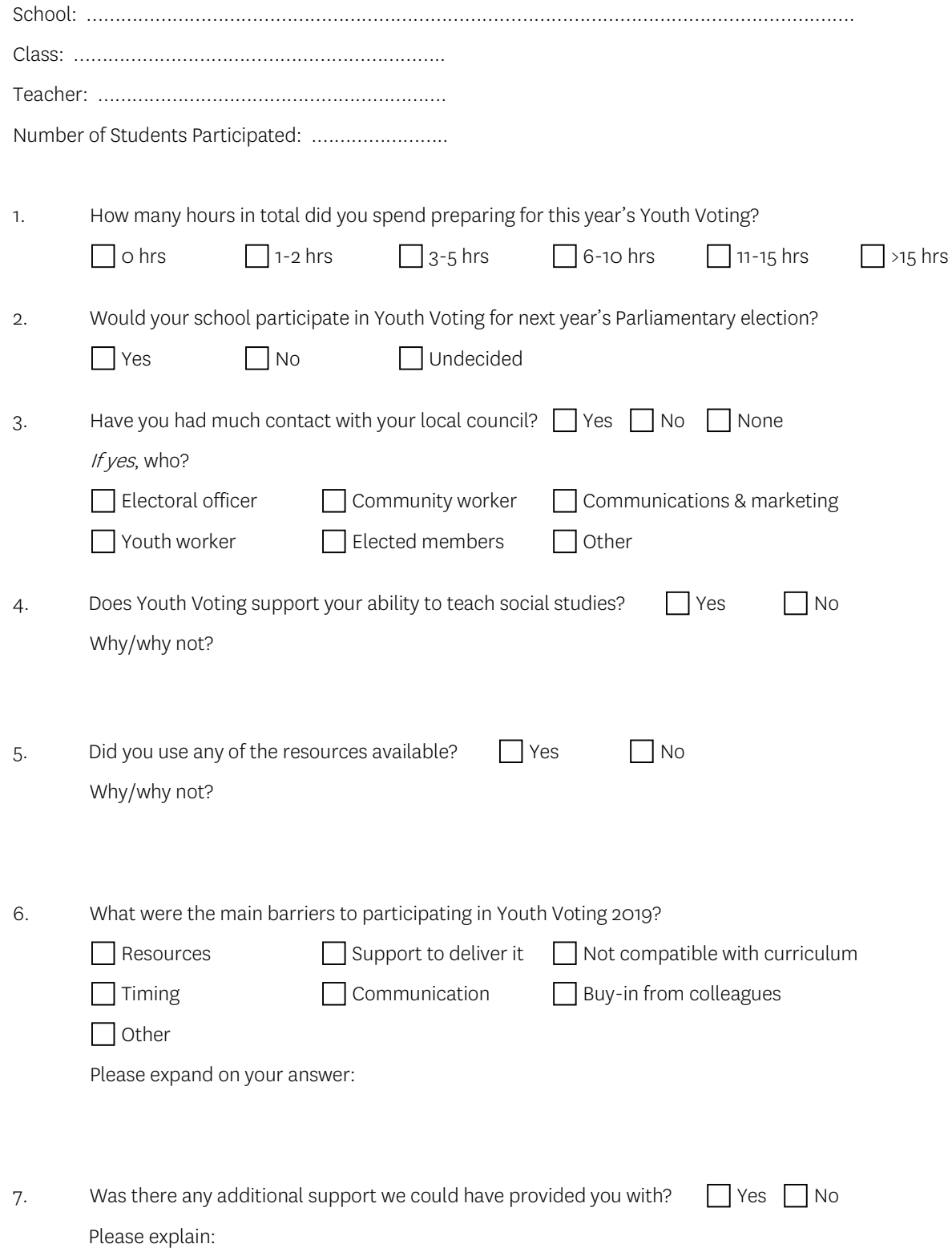

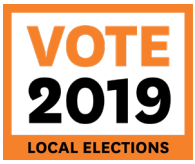

### **Template 5 – Student pre-election evaluation form**

#### Youth Voting Student Pre-Election Evaluation Form

The aim of Youth Voting is to increase your understanding of, and participation in, electoral and democratic process. To work out whether we are achieving our aim, we need your help.

Please read the questions below and mark with a tick √ the picture which most represents how you feel.

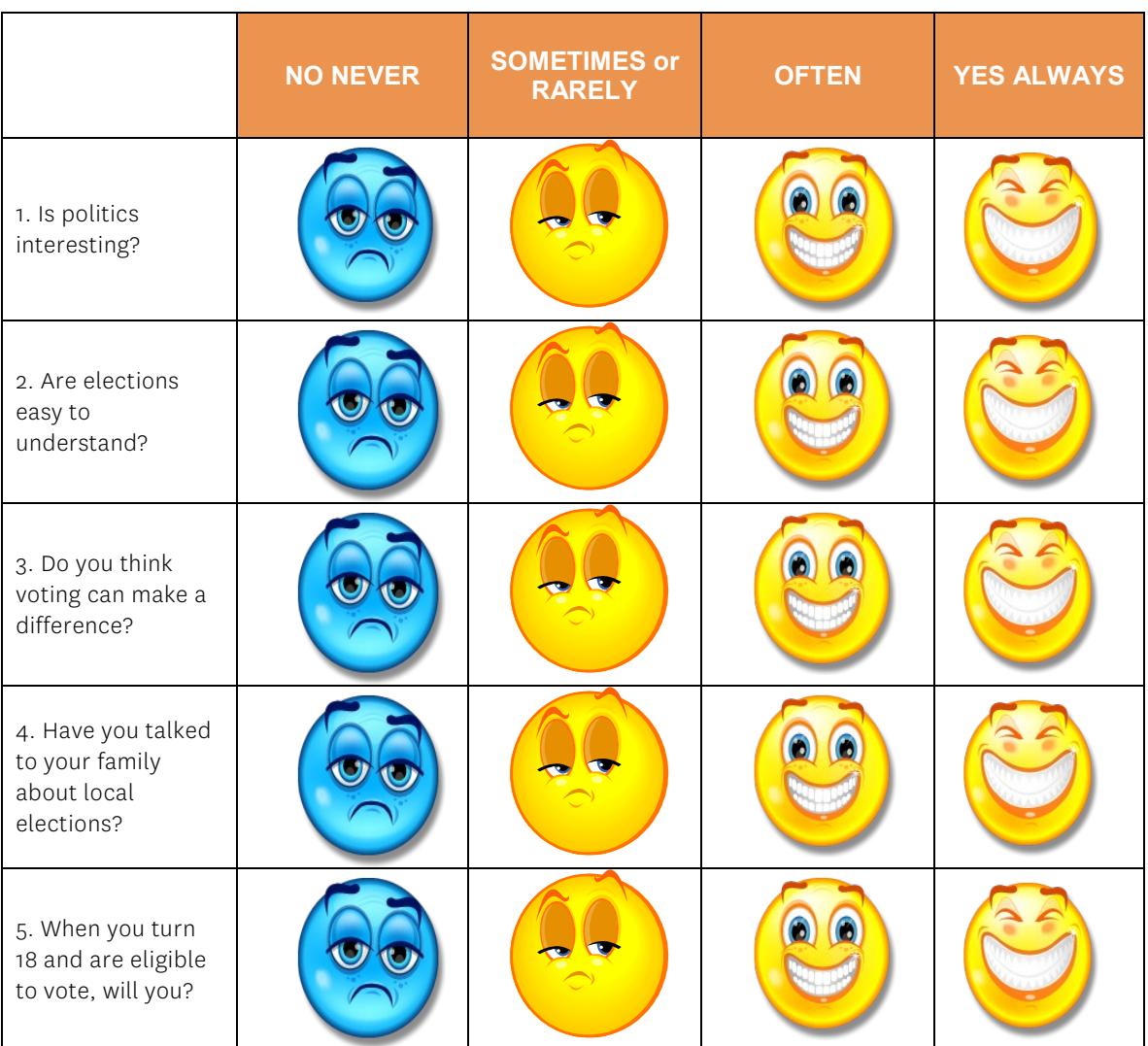

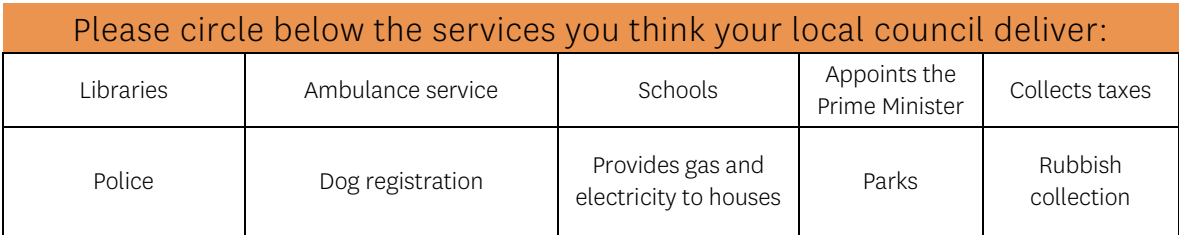

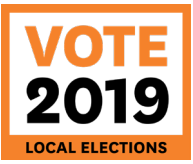

### **Template 6 – Student post-election evaluation form**

#### Youth Voting Student POST-Election Evaluation Form

The aim of Youth Voting is to increase your understanding of, and participation in, electoral and democratic process. To work out whether we are achieving our aim, we need your help.

Please read the questions below and mark with a tick √ the picture which most represents how you feel.

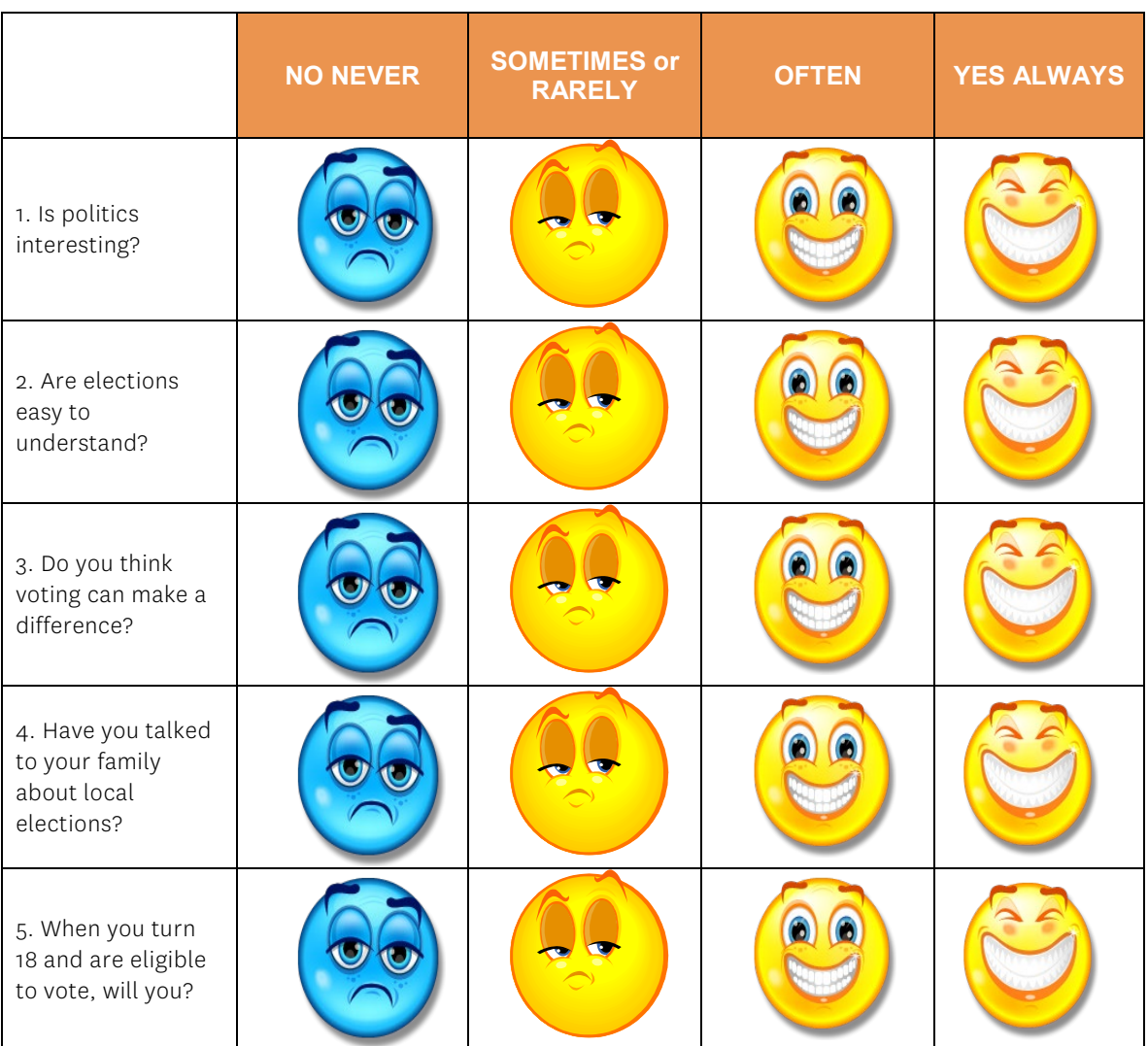

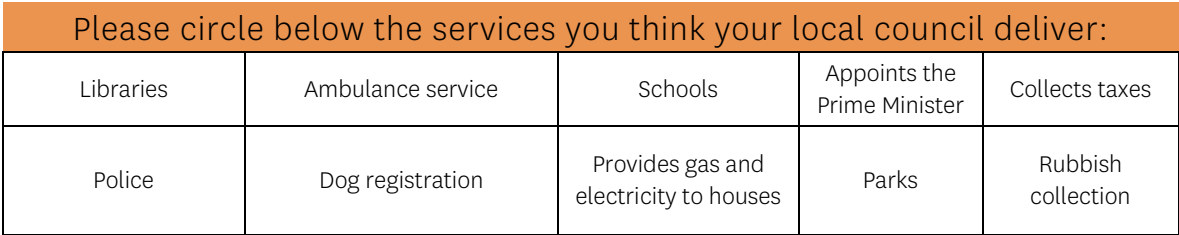

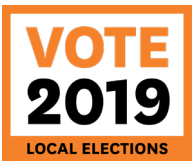

#### **Template 7 – Youth Voting results cover sheet**

Cover Sheet

Name of school:

Number of students on the electoral roll:

Number of ballot papers received:

Number of invalid ballot papers:

Please attach this cover sheet to your school's result sheet (one copy of the ballot papers is to be used as a results sheet, which will need to be filled out and emailed to [youth.voting@lgnz.co.nz\)](mailto:youth.voting@lgnz.co.nz). We will only need one result sheet per school.